## **Um den Terminkalender von der Schulhomepage abzuspeichern bzw. auszudrucken gehen Sie bitte wie folgt vor:**

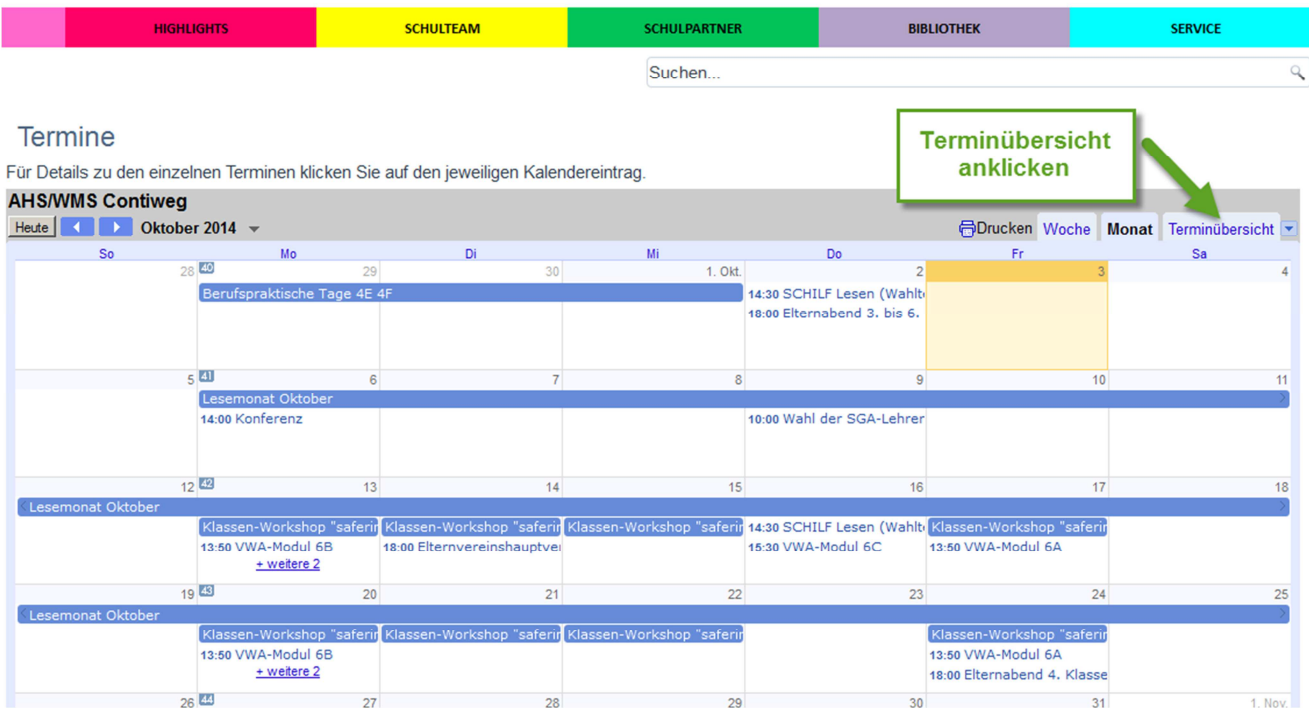

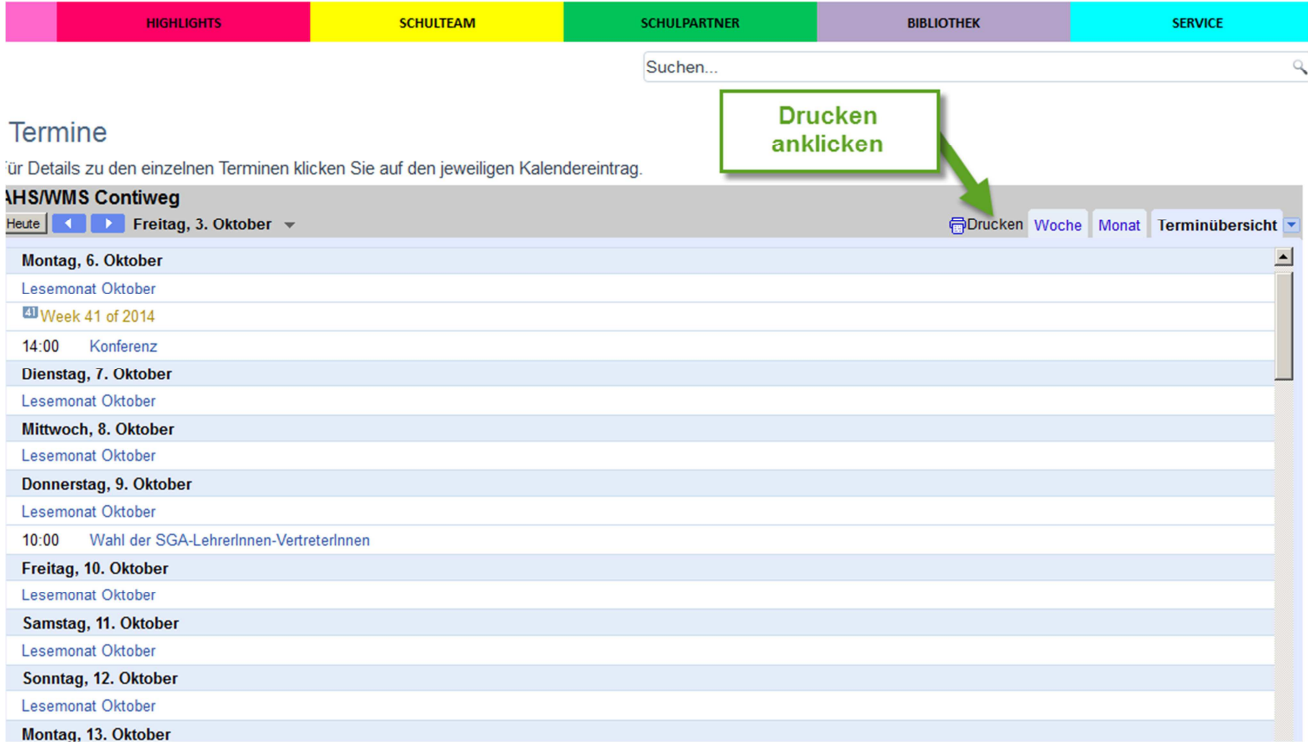

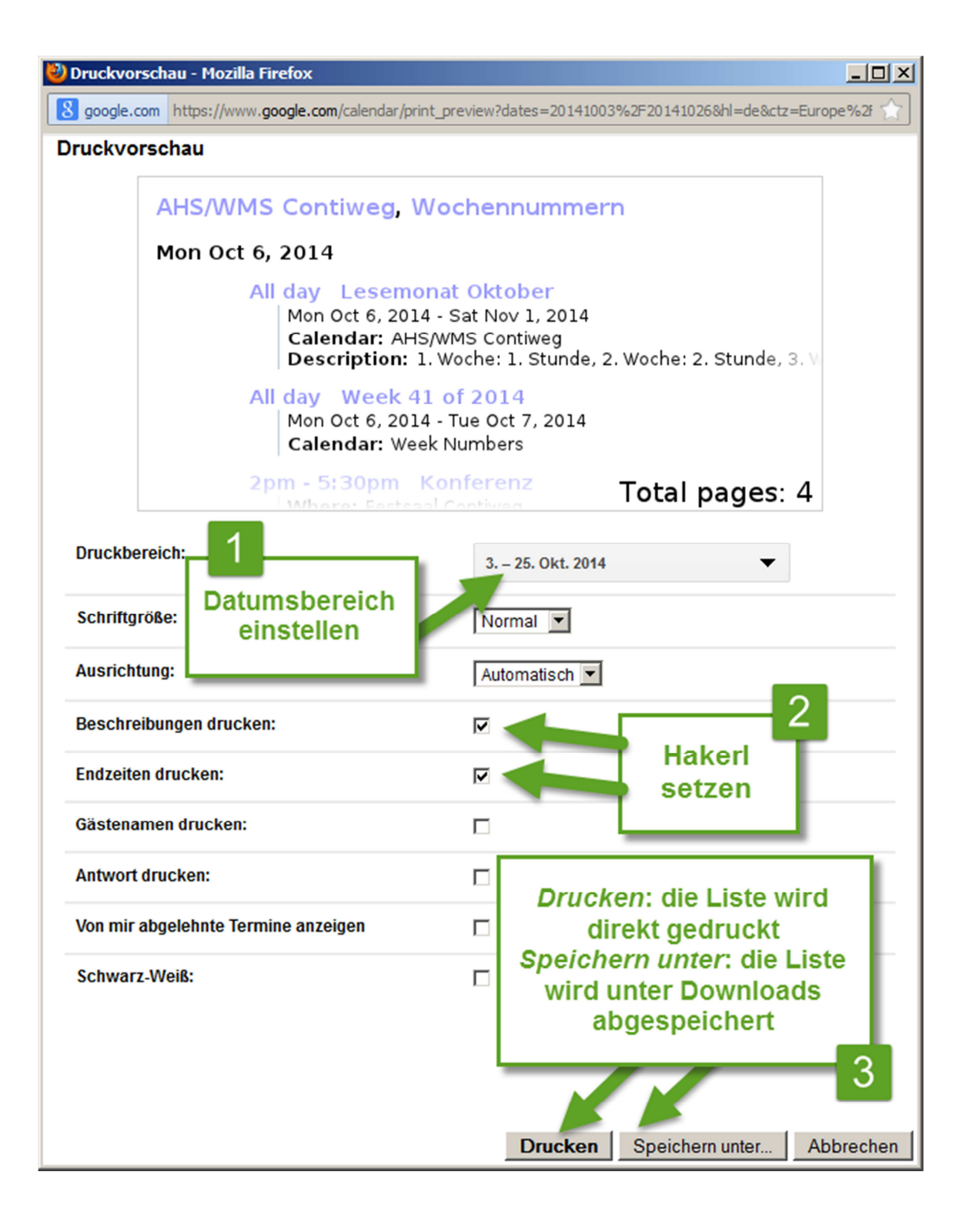